# **UVICO: Universidad Virtual de Córdoba**

*(UVICO: Córdoba Virtual University)* 

# CARLOS DE CASTRO J. A. RAMOS CRISTÓBAL ROMERO

Universidad de Córdoba — España

# MANUEL GARRIDO

# Garben Consultores

*RESUMEN: El Centro Tecnológico Industrial y el grupo de Investigación EATCO de la UNIVERSIDAD de Córdoba con la colaboración de la Universidad Politécnica de Madrid y la empresa GARBEN, han desarrollado la Universidad Virtual de Córdoba (UVICO). UVICO es una aplicación Java clienteservidor que pretende simular tanto el aspecto como los servicios de una Universidad real para servir de apoyo a las clases presenciales actuales. Los profesores que deseen utilizarlo en alguna asignatura pueden complementar las horas presenciales de teoría y prácticas con los nuevos servicios informáticos basados en red que proporciona UVICO, como son: navegación virtual, charlas de discusión, correo electrónico, descarga de apuntes y materiales complementarios, mensajería, etc. Su principal objetivo es que los alumnos realicen cursos completos o complementen cursos presenciales, además de seguir sesiones de tutorías y/o comunicarse con otros compañeros del curso.*

#### *Teleformación - Enseñanza a distancia - Enseñanza Virtual - Cliente/Servidor, Aplicaciones para internet - Java.*

*ABSTRACT: The Industrial Technology Center (Crí) and the research group EATCO of the university of Córdoba with the collaboration of the Polytechnic University of Madrid and the company GARBEN, they have developed the Córdoba Virtual University (UVICO). UVICO is an client-server Java application that seeks to simulate as much the aspect as the services of a real University to serve from support to the current present classes. The pro fessors that want to use it in some course can supplement the present hours of theory and practical with the new computer services based on net that UVICO provides, like they are: virtual sailing, discussion chats, electronic mail, download of notes and complementar,' materials, mensajería, etc. Its main objective is that the students car,y out complete courses or supplement regular lectures, besides following sessions of tutorships and to communicate with other co-worker of the course.*

*Teletraining - Distance Learning - Virtual Learning - Client/Server - Internet Applications - Java.*

# **1. INTRODUCCIÓN**

UVICO es un centro de enseñanza virtual (de Castro y otros, 1996) con un entorno que simula a un campus universitario real. Desde este sistema de formación se podrá acceder a todas las facilidades que suministra un centro de enseñanza, como son: conserjería, secretaría, biblioteca, clases, laboratorios, tutorías, cafetería, etc. Un alumno se podrá conectar a UVICO con su ordenador y un módem desde su propio domicilio o puesto de trabajo. Para ello sólo tendrá que ejecutar el software cliente que se suministra o se puede descargar desde Internet. Una vez que la aplicación cliente se haya conectado con el servidor el usuario podrá navegar por UVICO de igual forma que pasea por un campus universitario y hacer las mismas cosas que se pueda hacer en un centro real: asistir a una clase o a una conferencia, hablar con un compañero, preguntarle al tutor, leer libros en la biblioteca, consultar notas del tablón de anuncios o de la secretaría, etc.

El principal objetivo de UVICO es permitir la formación a través de una red (Internet o Intranet), ofreciendo a alumnos y profesores el acceso a un servidor de Cursos y servicios añadidos desde cualquier ubicación, con la intención de simular el proceso formativo presencial.

UVICO entra dentro de la nueva generación de entornos virtuales. Pero potenciado todas las posibilidades que brinda el lenguaje Java para desarrollo de aplicaciones en red. De esta forma se ha conseguido crear un entorno virtual para la enseñanza a distancia totalmente distinto a los actuales, ya que no es un conjunto de páginas Web (como se hace normalmente), sino que es una aplicación cliente-servidor totalmente independiente de la plataforma que usa y engloba las últimas tecnologías de comunicación en red. Además UVICO tiene un control por perfiles de los distintos usuarios del sistema. Los perfiles básicos son alumno, profesor y administrador, aunque se pueden ampliar. De esta forma dependiendo de la categoría o perfil de usuario tendrá unos determinados privilegios que le permitirán acceder a más o menos servicios.

Los principales objetivos que se han pretendido alcanzar con el desarrollo de UVICO son:

Explorar metodología de formación a distancia e interfaces accesibles basados en el uso de nuevas tecnologías telemáticas multimedia e inteligencia artificial.

Proporcionar a profesores y estudiantes un nuevo entorno de presentación que hará que las clases dejen de ser una transmisión unidireccional de conceptos y se transformen en vehículos de discusión sobre los mismos, sentando conjuntamente las estrategias a seguir en la búsqueda del conocimiento.

Hacer accesible a cualquier persona, independientemente de su edad, situación económica, incapacidad, o restricción de horario, la realización de cursos de formación o estudios desde su casa, centro de formación o centro de trabajo, de forma individual o compartida, con otros familiares o compañeros, utilizando los ordenadores multimedia y las redes telemáticas.

# **2. CARACTERISTICAS**

Las principales características (de Castro y otros, 1997) de UVICO son:

- **Cliente/Servidor.** La arquitectura del sistema es una arquitectura cliente/servidor, donde los usuarios ejecutan sus aplicaciones cliente conectadas con el sistema servidor que es el encargado de proporcionarle los distintos servicios. Hay que distinguir que la arquitectura cliente/servidor utilizada no es la tradicional, sino que cada servicio o aplicación tiene su propio servidor y cliente, lo cual es transparente para el usuario Final.
- **Multiplataforma.** Tanto las aplicaciones cliente como servidor son aplicaciones multiplataforma, por lo que pueden funcionar sobre la mayoría de las plataformas actuales (PC, Mac, Sun, Silicon, ...) y de los sistemas operativos (Windows 3.X/95/NT, OS/2, MacOS, SunOS, Solaris, Irix, ...). La multiplataforma ha sido posible al desarrollarse todo en lenguaje Java.
- **Multiusuario.** El sistema permite la conexión simultánea de multitud de usuarios. El número de usuarios que pueden conectarse al mismo tiempo teóricamente es infinito, aunque en la realidad dependerá de la carga que sean capaces de soportar los servidores que dispongan del sistema y el tipo de red utilizada.
- **Entorno Virtual Interactivo Multimedia.** La aplicación cliente tiene un entorno gráfico basado en mundos virtuales, desde donde los usuarios pueden navegar e interactuar con el sistema utilizando las últimas tecnologías multimedia.
- **Comunicación.** Los principales sistemas de comunicación que proporciona son: charla, correo electrónico, tablones de anuncios. Mensajería audioconferencia, videoconderencia y pizarra compartida.
- **Permisos y niveles de acceso.** En el sistema existen distintos perfiles de usuarios: Alumnos, Profesores y Administradores. Cada uno con un nivel de acceso distinto dentro del sistema, de forma que un usuario tendrá acceso sólo a los servicios que le permita su perfil.

• **Ejecución Local o en Red.** El sistema está orientado para ejecutarse en red, tanto en una Intranet como en Internet. Además puede funcionar sin conexión, aunque su funcionalidad estará limitada. Así pues, una conexión es fundamental pero no necesaria para ejecutar el sistema cliente.

### **3. TIPOS DE USUARIOS**

Los usuarios del sistema o usuarios cliente son personas que se conectan al sistema para hacer uso de los servicios que éste les proporciona. Dentro de los usuarios del sistema podemos distinguir diferentes perfiles o niveles de usuario y dependiendo de dicho nivel poseerá más o menos privilegios en su estancia dentro del sistema.

También debemos añadir que un usuario dentro del sistema puede pertenecer a diferentes perfiles, siempre con unas restricciones lógicas. Por ejemplo: un Administrador puede ser coordinador, pero este no se puede controlar a sí mismo.

Los distintos perfiles que distinguimos dentro de nuestro sistema son: usuario invitado, usuario alumno, usuario profesor, usuario tutor, usuario coordinador, usuario administrador.

- **Usuario Invitado.** Es un usuario que tiene un acceso restringido al sistema, de manera que sólo puede ver una parte del mismo. Este tipo de usuario es para personas que quieren probar el sistema, al estilo de una versión de demostración. Estos usuarios tienen los privilegios mínimos para poder navegar dentro del sistema y pueden ejecutar sólo algunos servicios.
- **Usuario Alumno.** Es el usuario más común dentro del sistema. Los alumnos se conectan al sistema principalmente para realizar algún curso, aunque también pueden hacer uso de los servicios que el sistema le proporciona como son: biblioteca virtual, cafetería virtual, consulta con el tutor, tablón de anuncios, correo electrónico, punto de información, etc. Dentro de este grupo pueden existir alumnos con más privilegios que el resto, en función de los servicios a los que quieran tener acceso. Un alumno puede visualizar el seguimiento generado por los cursos para él mismo, pero no tiene acceso a la información de ningún otro alumno.
- **Usuario Profesor.** Representa la figura de un profesor humano y tiene más privilegios que los alumnos. El profesor puede montar una clase virtual (incorporar mesas, ordenadores, pizarra), realizar exámenes, seguir la actividad de los alumnos, ver la estadística de los cursos que imparte, etc.
- **Usuario Coordinádor.** Los usuarios inscritos en esta categoría se encargarán de controlar la labor que hacen unos determinados profesores. Además, realizarán un seguimiento a ciertos alumnos, sin depender esta tarea de los cursos que imparten estos profesores ni de los cursos que reciben los alumnos.
- **Usuario Administrador.** Los usuarios que posean este perfil tendrán los máximos privilegios dentro del área que administren. Además, también se encargarán de controlar a los usuarios que posean la categoría de coordinadores.

# **4. ARQUITECTURA**

UVICO, como ya se ha explicado, tiene una arquitectura cliente-servidor, donde los usuarios ejecutan la aplicación cliente (en su máquina local) y pueden conectarse con la aplicación servidor (de la máquina servidora) encargada de proporcionarle los distintos servicios. Esta arquitectura cliente-servidor la podemos ver desde dos puntos de vista distintos: hardware y software.

Desde le punto de vista hardware las máquinas locales (ordenadores de los usuarios) se conectan de muy distintas formas (tipos de conexión) con las máquinas servidoras (ordenadores de los servidores). Los ordenadores locales y el servidor pueden ser de cualquier tipo y marca: PC, Macintosh, Sun, Silicon, etc. que disponga de una máquina virtual Java. Y el tipo de conexión puede ser cualquier medio que permita la transmisión mediante el protocolo TCP/IP: fibra óptica, par trenzado, coaxial, satélite, etc.

Desde el punto de vista software el sistema UVICO tiene una arquitectura cliente/servidor múltiple (Figura 1). Es decir, no tiene porque existir un sólo servidor y muchos clientes, sino que cada servicio o aplicación tiene su propio servidor y múltiples clientes. La aplicación cliente y la aplicación servidora se encargan de lanzar los distintos clientes y servidores (normalmente uno por servicio). Además pueden existir varios servidores, de forma que el usuario puede conectarse al servidor que desee.

Existen dos posibles modos de funcionamiento de la aplicación cliente, y. En el modo local (sin conexión con el servidor) sólo se puede usar los servicios disponible en el ordenador cliente. En el modo remoto (conectado al servidor) se puede utilizar además todos los servicios suministrados por el servidor.

Con esta arquitectura se pretende obtener un máximo rendimiento del sistema aprovechando, en lo posible, las máquinas locales y descargando de tareas al servidor. Para conseguir esto, se utiliza una base de datos local que es una copia de parte de la base de datos del servidor. Con esta base de datos local se consigue que las máquinas locales funcionen casi con independencia del servidor y sólo se conecten para lo imprescindible.

Como se aprecia en la figura 1 tanto el cliente como el servidor tienen un núcleo o lanzador, que es el encargado de iniciar todos los servicios. Los servicios locales tienen interfaz gráfico propio dentro del interfaz principal de la aplicación cliente, mientras que el servidor tiene una única consola en modo texto. Una vez lanzado cada servicio puede acceder a la base de datos, o comunicarse con su respectivo cliente o servidor.

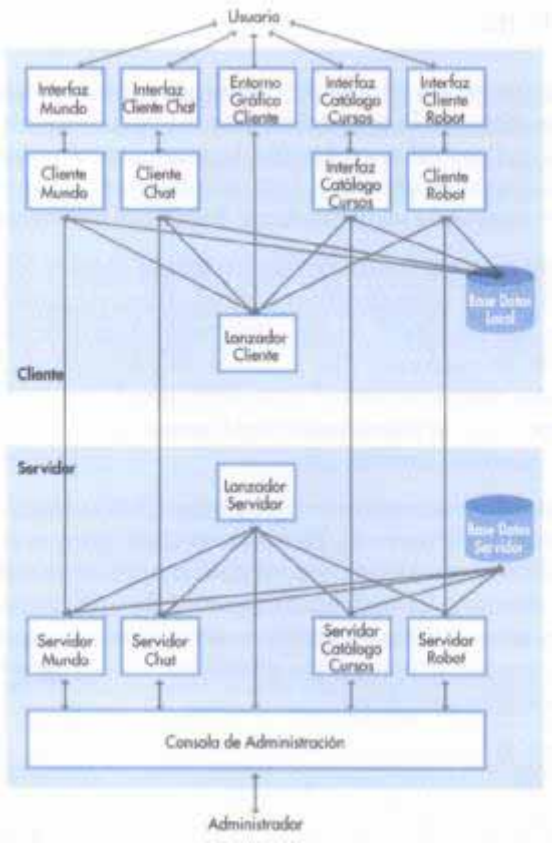

Figura 1: Arquitectura de UVICO

#### 4.1. CLIENTE

La aplicación cliente se ejecuta en la máquina local y es la que utiliza el alumno. Para obtener el programa cliente, el alumno previamente tiene que matricularse mediante páginas Web en uno de los cursos ofrecidos. A los alumnos admitidos se les suministra vía correo electrónico un nombre de usuario y una clave con el que pueden descargar la aplicación cliente desde una página Web. Una vez realizada la descarga el alumno debe instalarla en el disco duro local. Al estar escrito en Java la aplicación cliente funciona independiente del Hardware y del Sistema Operativo que tenga cada alumno.

La aplicación cliente presenta un interfaz gráfico realizado íntegramente con el API Swing de Java (Figura 2). El entorno está formado por una pantalla de fondo donde aparecen las ventanas de los distintos

servicios gráficos del cliente. El manejo de estas ventanas es similar al del S.O. Windows, pudiendo maximizarlas, minimizarlas y moverlas dentro de la pantalla de fondo.

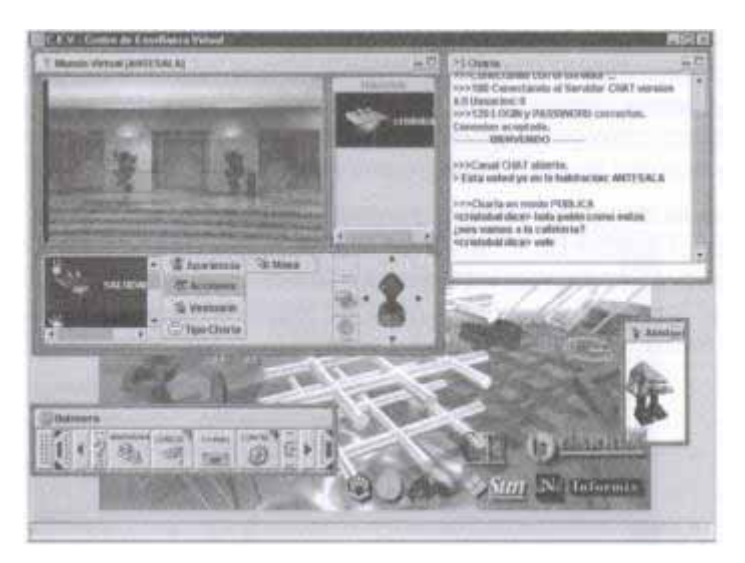

#### Figura 2: Entorno del cliente UVICO

La aplicación cliente del sistema UVICO ofrece una gran cantidad de servicios. Estos se pueden clasificar dependiendo del tipo de usuario del sistema al que están destinados: servicios de administrador, servicios de profesor, servicios de alumno. También se pueden clasificar en servicios del servidor (administración y mantenimiento) y servicios del cliente (servicios básicos de usuario). Y dentro de los servicios del cliente se pueden clasificar dependiendo del modo de ejecución: en servicios locales (mundo virtual, robot, ayuda y ejecución de cursos) y servicios remotos (charla, correo electrónico, catálogo de cursos, estadística y navegador Web).

A continuación se comentan brevemente algunos de estos servicios incluidos en la versión básica del sistema. Estos servicios se pueden anular o añadir nuevos de forma transparente para el alumno, de esta forma las aplicaciones cliente son totalmente personalizables.

• **Conexión.** El servicio de Conexión permite conectar con el servidor y ejecutar el cliente en el modo remoto. Al ejecutar el cliente la primera ventana que aparece es el diálogo de conexión (Figura 3).

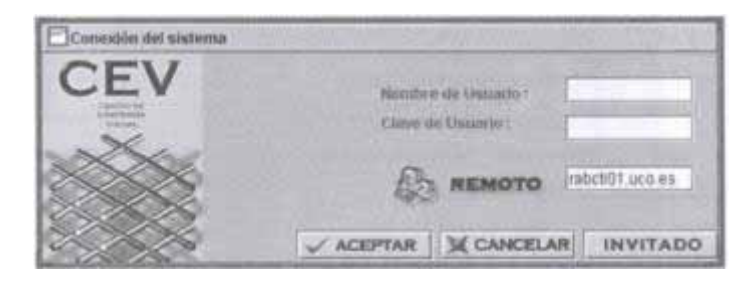

Figura 3: Ventana de conexión.

• En esta ventana de escribimos el nombre y la clave de usuario con el que queremos entrar al sistema, indicamos el tipo de conexión (local o remota). Si hemos elegido modo remoto se debe escribir la dirección del ordenador que actúa como servidor. También podemos entrar al sistema en modo local como invitado (usuario con acceso restringido).

• **Botonera.** Desde la botonera se puede ejecutar la mayoría de las aplicaciones o servicios disponibles con sólo pulsar sobre el botón que representa la aplicación requerida (Figura 4). La botonera siempre se encuentra visible al arrancar el programa en la parte inferior izquierda de la pantalla. Es la forma típica de ejecutar los servicios.

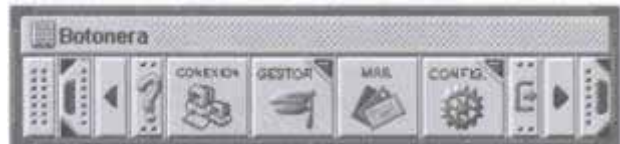

# Figura 4: Botonera

• **Charla.** El servicio de conversación o charla es muy útil, ya que con él, un usuario puede comunicarse en tiempo real con los alumnos y profesores que se encuentren en su misma habitación, dentro del mundo virtual, sin más que escribir el texto que les quiera transmitir (Figura 5). Asimismo, es posible establecer una comunicación personal con un usuario concreto, de forma privada. Este servicio es el equivalente a la conversación real que los alumnos y profesores podrían efectuar en un Centro de Formación Presencial. La comunicación permite que los usuarios se motiven más: es posible compartir experiencias y preguntar dudas directamente a un profesor.

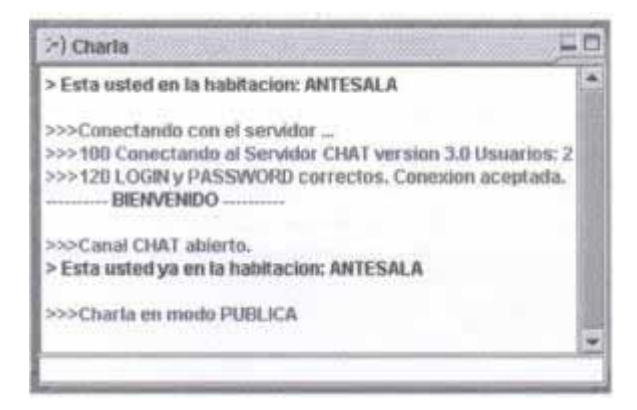

Figura 5: Ventana de charla

• **Robot.** Este servicio es realmente un asistente inteligente (Figura 6). El usuario puede realizar preguntas y dar ordenes al robot con solo introducir o dictar el texto de las mismas. El robot le responderá a la pregunta en modo texto y sonido o, en su caso, ejecutará la orden correspondiente. El robot se puede utilizar para navegar, buscar personas, obtener información del sistema o para ejecutar los servicios del sistema UVICO, constituyendo una vía de acceso rápido a dichos servicios.

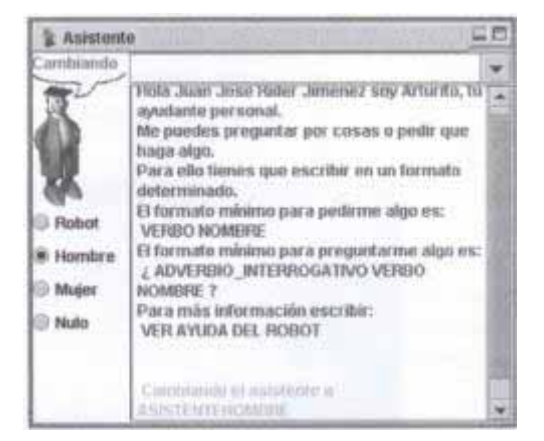

Figura 6: Ventana del robot.

• **Mundo Virtual.** Este servicio ofrece al alumno la posibilidad de moverse por las habitaciones, edificios y por el campus de forma virtual (Figura 7). En cada habitación o estancia el alumno podrá ver a otros usuarios que en ese momento estén en la misma habitación. La representación visual de cada usuario en el mundo se denomina avatar y este puede ser escogido por cada usuario. En el caso del sistema UVICO el avatar puede ser la foto de cada alumno o profesor. Un avatar tendrá la posibilidad de realizar ciertas acciones como saludar, pedir permiso, despedirse, etc.

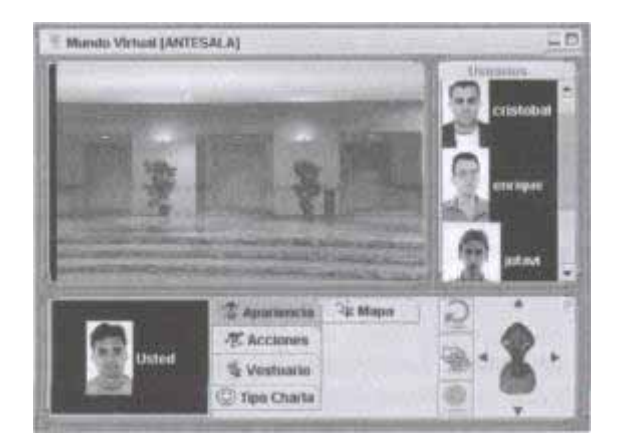

Figura 7: Ventana del mundo virtual.

• **Catálogo de Cursos.** La aplicación cliente tiene la posibilidad de acceso a un catálogo de cursos según el perfil de usuario. Es decir, el alumno se conectará con el servidor del catálogo, y de allí recogerá la oferta de cursos a los que tiene acceso y que puede descargar (desde el servidor o desde CDROM) en su equipo para su posterior ejecución. El catálogo de cursos no solo presenta una lista de los cursos disponibles, sino que se incluye toda la logística necesaria para acceder a la información relacionada con los mismos, efectuar la descarga de sus contenidos y facilitar su ejecución (Figura 8). Una vez descargado un curso, se instala automáticamente y posteriormente se puede ejecutar en modo local.

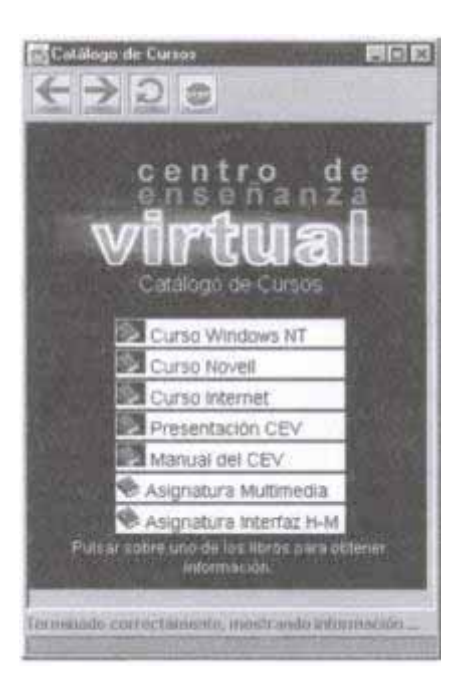

Figura 8: Ventana del catálogo de cursos.

- **Correo Electrónico.** El sistema UVICO incluye una aplicación de Correo Electrónico que permite a un usuario enviar y recibir mensajes a alumnos y profesores. Con la ventaja de que se puede acceder a estos correos según el perfil de usuario o habitación donde se utilice el mismo. Por ejemplo el profesor podría ver los correos que envíen los alumnos que estén en una clase virtual pero no tendría acceso a los mismos si estos estuvieran en la cafetería.
- **Servicio de Ayuda.** La aplicación incluye un completo sistema de ayuda, basado en una estructura de páginas Web, que permite al usuario disponer, en todo momento, de una referencia que le ayudará en la utilización de la aplicación cliente. Además, esta ayuda se estructura también de manera sensitiva y contextual. De este modo que el usuario puede solicitar la in formación que necesite en un momento determinado sin salir de la aplica ción, simplemente pulsando tecla. Contra una una tecla estado en el seu estado en el seu el estado en el seu el estado en el seu Navegador WEB propio. Se incluye un navegador que permitirá presen. tar la información de diferentes documentos HTML y páginas WEB de in formación. De este modo, se permite el acceso a información que no estu viera específicamente diseñada para el Sistema UVICO.
- **Seguimiento.** Permite tener un seguimiento sobre todos los servicios dc UVICO, de forma que se puede saber todo lo que ha hecho un alumno durante una sección de trabajo (servicios ejecutados, charlas realizadas, correos enviados, etc.). Para ello cada servicio va escribiendo en un ficherc histórico las acciones más importantes y cuando se cierra el sistema el servicio de seguimiento es el encargado de enviar toda la información histó. rica al servidor. Posteriormente un profesor, coordinador o administradoi puede consultar todo lo que ha ejecutado un alumno en concreto o todos los alumnos de un determinado curso.
- **Estadísticas Educativas** El sistema UVICO incorpora un módulo de seguimiento estadístico que persigue un objetivo: obtener una visión global de la evolución de los alumnos en la ejecución de los cursos. Mediante h utilización posterior de técnicas estadísticas pueden extraerse conclusiones interesantes que reviertan en una mejora de la calidad docente. Es necesario partir de un conjunto básico de datos para poder realizar dichos análisis. Estos datos son recopilados durante la ejecución del cliente y en viados al servidor donde son almacenados para poder así ser utilizados en estudios posteriores. La información queda, por tanto, disponible para realizar sobre ella los análisis que se juzguen oportunos. Para ello, el sistema UVICO permite exportar los datos almacenados en el Servidor hacia un aplicación estadística ajena al sistema: SPSS.
- **Conectividad con aplicaciones comerciales** La aplicación Cliente del sis tema UVICO facilita el enlace con otras aplicaciones comerciales, con posibilidad de ejecutarlas desde dentro del propio sistema. Así pues, pode. mos incluir la ejecución de aplicaciones como: otros navegadores web programas de correo electrónico, procesadores de texto, hojas de cálculo programas de dibujo, etc.

Existen una serie de servicios opcionales actualmente en fase de prueba qu se pueden incluir en el sistema UVICO básico como por ejemplo mensajería ms tantánea, aplicaciones compartidas, reconocimiento de voz, videoconferencia audioconferencia, tablón de anuncios, pizarra electrónica, instalador universal configuración, biblioteca virtual, herramienta de construcción de entornos vir tuales, etc.

# 4.2. SERVIDOR

El servidor es el encargado de almacenar y facilitar toda la información del sistema (usuarios, cursos, habitaciones, etc), así como de proporcionar los servicios relacionados. Una de las características fundamentales de la aplicación Servidor es que, al estar totalmente escrita en Java podrá ejecutarse en una gran variedad de sistemas (UNIX, Solaris, Windows NT, Windows 95, Macintosh Power PC, OS/2, etc.).

La conexión de los clientes con el servidor puede ser vía módem, a través de RDSI, ATM, RTC, etc. Y a nivel de programación software se ha utilizado en la mayoría de los servicios Java RMI y en sólo en algunos servicios se ha utilizado sockets directamente.

Toda la información del sistema (usuarios, habitaciones, cursos, etc.) se encuentran almacenados en la base de datos del servidor, aunque los clientes tienen una pequeña base de datos con sólo la información

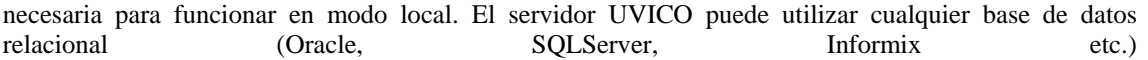

El servidor UVICO está formado por 3 partes fundamentales: aplicación servidor, páginas Web y base de datos.

- **Aplicación servidor.** La aplicación servidor es una aplicación en modo texto que lanza los distintos servidores del sistema (charla, correo, robot, conexión, etc.). Para ejecutarla sólo hay que pulsar sobre el icono de la máquina servidora que la tiene instalada. Entonces se abrirá una consola en modo texto donde se pide la clave del administrador. Una vez introducida la clave se lanzan los servicios que se quedan a la espera de conexiones y se comienzan a mostrar todos los mensajes de los distintos servidores (Figura 9). Desde la consola también se puede interrumpir la ejecución de un servicio en particular sin tener que detener todo el servidor.
- **Páginas web.** Las páginas UVICO en Internet proporcionan gran cantidad de información sobre todo el sistema. Información que incluye el manual de usuario, cursos disponibles e información general acerca del sistema. Además, también están páginas para la matriculación de los alumnos en cursos y las páginas para la descarga de la aplicación cliente.
- **Base de datos.** En la base de datos del servidor se almacena todos los datos del sistema: los usuarios registrados, con todos sus datos y diferenciados por perfiles según pertenezcan al alumnado, al profesorado, etc.; los usuarios que se encuentran conectados en cada momento; los cursos disponibles; y en general todos los objetos que componen el entorno virtual (edificios, habitaciones, puertas, personajes, tablones informativos, hojas de información, voz de los personajes, etc.). La base de datos utilizada en UVJCO ha sido Universal Server de Informix. Para la conexión desde Java con la base de datos se ha utilizado el driver JDBC de tipo 4.

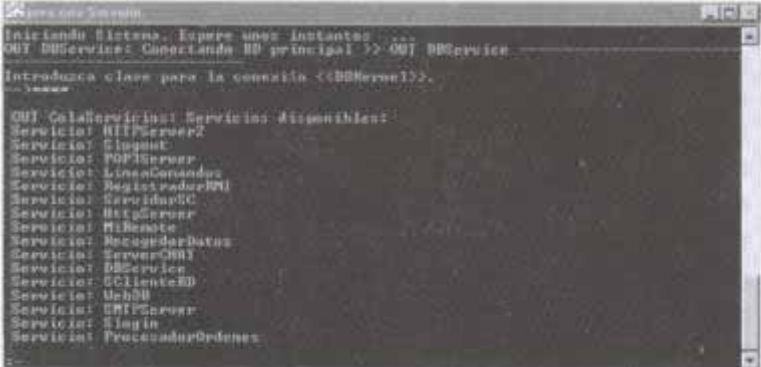

Figura 9: Ventana del servidor.

# **5. EXPERIENCIAS**

Se ha realizado la evaluación y pruebas del sistemas en las horas de prácticas asignaturas de Interfaz Hombre Máquina y Sistemas Multimedia. Ambas asignaturas de libre configuración de la diplomatura de Informática de la Universidad de Córdoba. Las pruebas se realizaron en los ordenadores de las aulas de prácticas del Campus de Rabanales. Ordenadores 486 con 16 de RAM.

Se ponía a disposición de los alumnos cursos sobre Informática, Internet, etc. Además se dejaban disponibles apuntes y material complementario. Los alumnos podían discutir con otros alumnos o resolver dudas con el profesor etc.

Tras unos meses de funcionamiento del sistema UVICO las primeras observaciones obtenidas tras estudiar el seguimiento de los usuarios han sido:

• Los servicios ms utilizados por los alumnos han sido la charla 'j el robot. La utilización de la chala era de esperar gracias a su rapidez, interactividad y facilidad de uso de esta forma de comunicación. El robot a pesar de ser un método nuevo de ejecución de servicios ha despertado gran curiosidad en los alumnos y ha tenido una gran aceptación.

• Gran participación activa de casi todos los alumnos en temas relacionados con las asignaturas. Se ha comprobado tras ver las distintas secciones de charla y los correos de los usuarios, que la utilización de estos medios han sido la correcta (consultar dudas y resolverlas) y no para otros fines meramente comunicativos. Además el índice de participación ha sido muy alto, incluso alumnos que no suelen participan en clases presenciales han sido los más comunicativos.

Los alumnos por su parte también han detectado algunos problemas:

- La velocidad de interacción con la aplicación cliente es muy baja al ejecutarse sobre ordenadores de bajas prestaciones. El usuario se desespera cuando intenta realizar una acción (pulsar sobre un botón, intenta mover una ventana, escribir la charla) y el sistema no ejecuta la acción instantáneamente. Esto es debido principalmente a la gran cantidad de servicios que tiene el cliente (ocupando mucha memoria), potenciado por utilizar el entorno gráfico de Java Swing.
- El tiempo de descarga del cliente a través de internet es muy alto debido al gran tamaño de la aplicación cliente. El alumno cuando se dispone a descargar la aplicación para instalarla, se impacienta al tardar demasiado tiempo. El gran tamaño del cliente es debido a que incluye todo lo necesano para su ejecución en modo local incluida una base de datos local.

# **6. MEJORAS FUTURAS**

Para solucionar los problemas anteriores se pretende pasar todo el cliente a páginas Web. Esta decisión está influenciada por la configuración de las aulas de prácticas, donde hay varios servidores potentes (donde se instalan las aplicaciones) y multitud de ordenadores de bajas prestaciones para los alumnos (desde donde se ejecutan las aplicaciones). Esta configuración se basa en sobrecargar al servidor, en contra de UVICO que sobrecarga el cliente. La idea para adaptar la arquitectura de UVICO a la configuración de las aulas es pasar la mayor parte del cliente al servidor.

Actualmente se está desarrollando un nuevo sistema, utilizando la tecnología Servlet de Java, para que todos los servicios del cliente estén en páginas Web. Para ejecutar el cliente sólo habrá que conectarse a la dirección web del servidor UVICO utilizando cualquier navegador. De esta forma no habrá que descargarse la aplicación cliente y se podrá utilizar en ordenadores con bajas prestaciones.

# **REFERENCIAS BIBLIOGRÁFICAS**

CASTRO LOZANO, C., GHAFOOR A., ROMERO C. (1997). Centro de Enseñanza VirtuaL EDUTEC'97.

CASTRO LOZANO, C., PÉrz DE LA BLANCA, N., GARRIDO, M., RAMOS, J.A., GHAFOOR, A., GRAÑAS, 3. (1996) Virtual Multimedia TeleTraining System adapted for Health Care (Telefornzedia). HTE'96.

CASTRO LozANo, C., RAMOS, J.A., ARANDA, 3., DORMINDO, S.(1994) Open Hipermedia System for Automatic Control Teaching. ELDEN'94.

# **PERFIL. ACADÉMICO-PROFESIONAL DE LOS AUTORES**

**Carlos de Castro Lozano:** Catedrático de Ingeniería de Sistemas y Automática de la Escuela Politécnica Superior y Director del Centro Tecnológico Industrial de la Universidad de Córdoba. Líneas de investigación: sistemas multimedia, teleformación, enseñanza a distancia, realidad virtual y tecnología adaptativa.

E-mail: [malcaloc@uco.es](mailto:malcaloc@uco.es)

**Jose Antonio Ramos Fernández:** Profesor de Escuela Politécnica y Subdirector del Centro Tecnológico Industria. Líneas de investigación: sistemas multimedia, enseñanza a distancia e internet. Correo electrónico: [malrafej@uco.es](mailto:malrafej@uco.es) 

**Cristóbal Romero Morales:** Licenciado en Infonnática y Becario de la Junta de Andalucía.Líneas de investigación: sistemas multimedia, enseñanza a distancia, internet, java. investigación: sistemas multimedia, enseñanza a distancia, internet, java. Correo electrónico: [ma2romoc@uco.es](mailto:ma2romoc@uco.es)

Centro Tecnológico Industrial (CTI) Campus Universitario Rabanales Ctra. Madrid-Cádiz, Km. 396,2 14071 Córdoba Teléfono: +34 57 211020 Fax: +34 57 211051

**Manuel Garrido:** Director del Grupo Garben Líneas de investigación: sistemas multimedia y teleformación. E-mail: [multimedia@aarben.com](mailto:multimedia@aarben.com)  Grupo Garben Príncipe de Vergara 34. 28001 Madrid Teléfono: +34 57 430871 Fax: +34 57 4315494